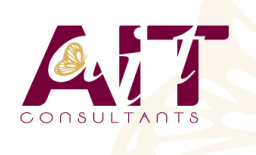

**SARL ONEO**  1025 rue Henri Becquerel Parc Club du Millénaire, Bât. 27 34000 MONTPELLIER **N° organisme : 91 34 0570434**

**Nous contacter : +33 (0)4 67 13 45 45 www.ait.fr contact@ait.fr**

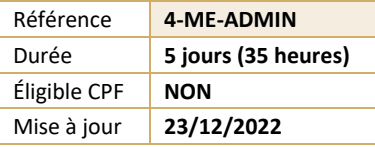

# **Exchange 2019 - Administration**

#### (නී) **OBJECTIFS PÉDAGOGIQUES**

- Installer et gérer Exchange Server Créer et gérer les destinataires Utiliser Exchange Management Shell
- Configurer la connectivité des clients Implémenter et gérer une solution de haute disponibilité
- Mettre en œuvre la sauvegarde et une solution de reprise après sinistre
- Configurer les options de transport de messages Configurer les options d'hygiène et de sécurité des messages • Surveiller et dépanner Exchange Server - Sécuriser et maintenir Exchange Server

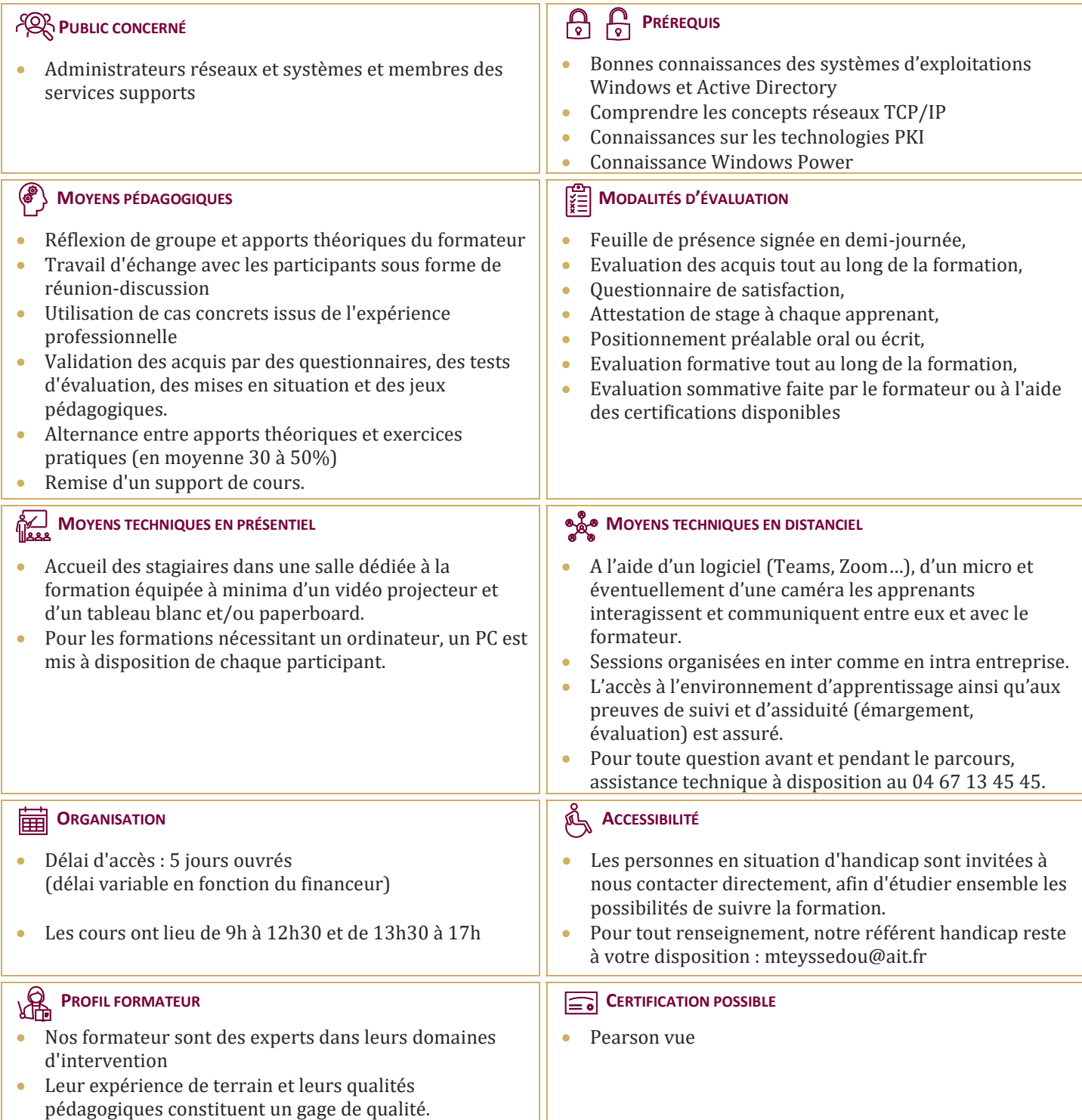

## **Exchange 2019 - Administration**

### **DÉPLOYER ET GÉRER EXCHANGE SERVER**

- $\Box$  Définition des prérequis
- $\Box$  Déploiement et gestion d'Exchange

#### **PLANIFIER ET CONFIGURER LE RÔLE DE SERVEUR DE BOITE AUX LETTRES**

- $\Box$  Vue d'ensemble du rôle et planification de son déploiement
- $\Box$  Configuration des serveurs de BAL

#### **GÉRER LES OBJETS DESTINATAIRE**

- $\Box$  Les différents types de destinataires
- $\Box$  Les listes d'adresses et les stratégies d'adresses

#### **PLANIFIER ET DÉPLOYER DES SERVEURS D'ACCÈS CLIENT**

- Déploiement d'un serveur d'accès client
- $\Box$  Configuration du rôle
- $\Box$  Gestion des services d'accès client

#### **PLANIFIER ET CONFIGURER LA CONNECTIVITÉ DES CLIENTS DE MESSAGERIE**

- $\Box$  Connectivité des clients au serveur d'accès client
- $\Box$  Configuration d'Outlook Web App
- $\Box$  Service de messagerie mobile
- Accès Internet sécurisés pour les serveurs d'accès client
- $\Box$  Prise en charge IOS et Android

#### **PLANIFIER ET CONFIGURER LE TRANSPORT DES MESSAGES**

- Vue d'ensemble
- $\Box$  Planification et configuration
- $\Box$  Gérer les règles de transport

#### **PLANIFIER ET METTRE EN OEUVRE LA HAUTE DISPONIBILITÉ (DAG)**

- $\Box$  La Haute disponibilité avec Exchange
- $\Box$  La haute disponibilité pour les bases de données de messagerie
- $\Box$  La haute disponibilité pour les serveurs d'accès clients

#### **PLANIFIER ET METTRE EN OEUVRE LA RÉCUPÉRATION APRÈS SINISTRE**

- $\Box$  Solutions d'atténuation de risque
- **Planification, mise en oeuvre des sauvegardes/récupération**

#### **PLANIFIER ET CONFIGURER DES OPTIONS DE SÉCURITÉ DES MESSAGES**

- $\Box$  Planification de la sécurité
- $\Box$  Mise en oeuvre d'une solution antivirus
- $\Box$  Mise en oeuvre d'une solution antispam
- Règles de flux de messagerie
- □ Stratégies DLP

#### **PLANIFIER, CONFIGURER LA SÉCURITÉ ET L'AUDIT ADMINISTRATIFS**

- $\Box$  Le contrôle d'accès basé sur les rôles
- $\Box$  L'enregistrement des audits

#### **SURVEILLER ET DÉPANNER EXCHANGE**

- $\Box$  Surveillance d'Exchange
- $\Box$  Diagnostiquer et dépanner les bases de données et l'accès client